# AC Automaton

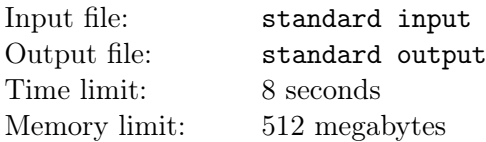

JB is trying to get more "AC" on problems with his AC Automaton.

The AC Automaton is a rooted tree with n nodes and node 1 as root. Each node i except the root has its unique parent  $p_i$  and a character  $s_i$  on it, which is one of 'A', 'C', or '?'. A node x is called an ancestor of y if and only if  $x = p_y$  or x is an ancestor of  $p_y$ . The number of "AC" JB can get equal to the number of ordered pairs  $(x, y)$  that x is an ancestor of y,  $s_x = 'A'$  and  $s_y = 'C'$ . JB can replace '?' arbitrarily with 'A' or 'C'. His goal is to get more "AC" after replacing all '?'.

However, the problem always changes. JB will change his AC Automaton  $q$  times. Each time he will modify the character on one of the nodes x to one of 'A', 'C', or '?' (the character will possibly not change). JB wants you to answer the maximum number of "AC" he can get if he replaces all '?' on his AC Automaton after each modification. Note that JB will not actually modify the AC Automaton while calculating the maximum number of "AC". You can refer to the sample to help you understand.

#### Input

The first line contains two integers n and  $q$   $(1 \leq n, q \leq 300000)$ .

The second line contains a string consisting of  $n$  characters, representing the characters on each node. It's guaranteed that the characters in the string is one of 'A', 'C', and '?'.

The third line contains  $n-1$  integers, the *i*-th integer  $p_i$  ( $1 \leq p_i \leq i$ ) represents the parent of node  $i+1$ .

The next q lines describe the modifications. The i-th of the following line consists one integer  $x (1 \le x \le n)$ and a character  $y \ (y \in \{A', C', T'\})$ , representing one modification.

# Output

Output  $q$  lines.

In the *i*-th line, output one integer representing the maximum number of "AC" after the *i*-th modification.

## Example

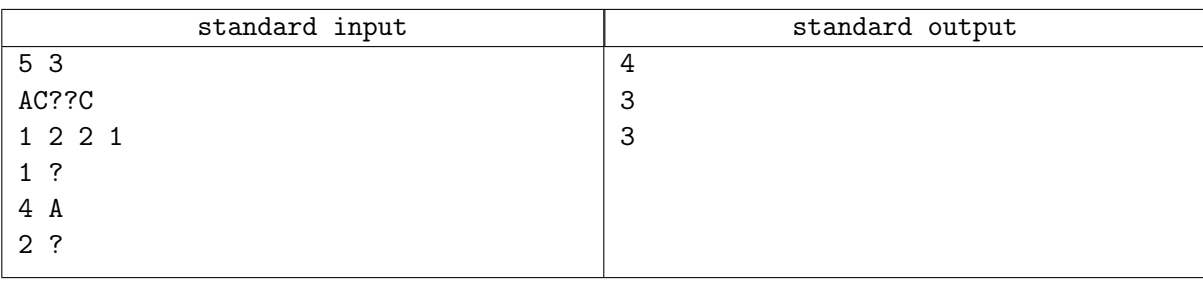

## **Note**

After the first modification, one of the best way of replacing characters is "ACCCC", and there are 4 pairs  $(1, 2), (1, 3), (1, 4),$  and  $(1, 5)$ .

After the second modification, one of the best way of replacing characters is "ACCAC", and there are 3 pairs  $(1, 2), (1, 3),$  and  $(1, 5)$ .

After the third modification, one of the best way of replacing characters is "AACAC", and there are 3 pairs  $(1, 3), (2, 3),$  and  $(1, 5)$ .